## Link Web Designing In Hindi

This is likewise one of the factors by obtaining the soft documents of this Link Web Designing In Hindi by online. You might not require more era to spend to go to the ebook launch as without difficulty as search for them. In some cases, you likewise do not discover the publication Link Web Designing In Hindi that you are looking for. It will enormously squander the time.

However below, next you visit this web page, it will be hence utterly simple to get as without difficulty as download guide Link Web Designing In Hindi

It will not undertake many period as we explain before. You can pull off it even if act out something else at home and even in your workplace. as a result easy! So, are you question? Just exercise just what we present under as capably as review Link Web Designing In Hindi what you later to read!

Mastering Front-End Web Development (HTML, Bootstrap, CSS, SEO, Cordova, SVG, ECMAScript, JavaScript, WebGL, Web Design and many more.) Chong Lip Phang 2020-11-20 As opposed to back-end web development which deals with servers, front-end web development focuses on the end users' interactions with a website on a browser. A skillful front-end web developer knows more than just the basics of HTML, CSS and JavaScript. Going beyond the major web-based languages, this book represents an attempt to compile all the knowledge needed to become a professional front-end web developer. The reader will be introduced to more than 200 web extensions, frameworks, tools, and libraries, along with a complete illustration of all Web APIs known to the world today. Overview: Chapter 1: Development Environments Chapter 2: HTML 5.2 Chapter 3: Bootstrap 5 Chapter 4: CSS 3 Chapter 5: SEO Chapter 6: Cordova Chapter 7: SVG Chapter 8: ECMAScript 2020 / ES11 Chapter 9: HTML DOM Chapter 10: Advanced Web APIs Chapter 11: jQuery 3.5 Chapter 12: Extensions and Tools Chapter 13: Canvas Chapter 14: WebGL \*\* special note: this book partially overlaps with two books by the same author: 1) Web Coding Bible (18 Books in 1) 2) An Effective Guide to Modern JavaScript (ECMAScript 2017 / ES8) Oswaal CBSE 6 Years' Solved Papers, Class 10, (English Lang. & Lit., Hindi-A, Hindi-B, Sanskrit, Social Science, Science Mathematics (Standard + Basic) (For 2022-23 Exam) Oswaal Editorial Board 2022-07-12 • CBSE Syllabus : With latest CBSE Syllabus dated: April 21, 2022 Cir. No. Acad-48/2022 • Latest Updations: 1. Term I &Term II Solved Papers 2022-23 (all sets of Delhi & Outside Delhi) 2. Toppers Answers -2021 • Exam Questions: Includes Previous 6 Years Board Examination questions (2016-2022) • CBSE Marking Scheme Answers: Previous Years' Board Marking scheme answers (2016-2022) with detailed explanation to facilitate exam-oriented preparation. • Toppers Answers: Latest Toppers' handwritten answers sheets • Mind Maps for concepts recall

Designing Web Navigation James Kalbach 2007-08-28 Thoroughly rewritten for today's web environment, this bestselling book offers a fresh look at a fundamental topic of web site development: navigation design. Amid all the changes to the Web in the past decade, and all the hype about Web 2.0 and various "rich" interactive technologies, the basic problems of creating a good web navigation system remain. Designing Web Navigation demonstrates that good navigation is not about technology-it's about the ways people find information, and how you guide them. Ideal for beginning to intermediate web designers, managers, other non-designers, and web development pros looking for another perspective, Designing Web Navigation offers basic design principles, development techniques and practical advice, with real-world examples and essential concepts seamlessly folded in. How does your web site serve your business objectives? How does it meet a user's needs? You'll learn that navigation design touches most other aspects of web site development. This book: Provides the foundations of web navigation and offers a framework for navigation design Paints a broad picture of web navigation and basic human information behavior Demonstrates how navigation reflects brand and affects site credibility Helps you understand the problem you're trying to solve before you set out to design Thoroughly reviews the mechanisms and different types of navigation Explores "information scent" and "information shape" Explains "persuasive" architecture and other design concepts Covers special contexts, such as navigation design for web applications Includes an entire chapter on tagging While Designing Web Navigation focuses on creating navigation systems for large, information-rich sites serving a business purpose, the principles and techniques in the book also apply to small sites. Well researched and cited, this book serves as an excellent reference on the topic, as well as a superb teaching guide. Each chapter ends with suggested reading and a set of questions that

offer exercises for experiencing the concepts in action.

Blogger Marketing Course Dr Ishwar bhai Joshi 2020-05-27 Description : How to earn Money by Blogger How to earn Money by Blogger is part of Digital Marketing Handbook covers following topics. Changes in G mail Account for Digital Marketing How to set Blogger Social Media Management Facebook Marketing and Blogs Quora Marketing and Blogs Twitter Marketing and Blogs Linked In Marketing and Blogs Pinterest Marketing and Blogs Google plus Marketing and Blogs Set verified Google AdSense account Google MyBusiness Local Marketing Blogger Advance techniques How to convert a blog into website look How to add Clock to blog? Google Search Console (Google Webmaster) Use of Google Analytics to develop traffic Spamming techniques of blogger Spammy business names Social Bookmarking Blog Commenting Press Release Social Media Marketing (SMM) Facebook Marketing Linked-in Marketing Twitter Marketing Quora Marketing Instagram Marketing Pinterest Our book is perfect way to understand each topic one by one. This book is very practical way to make you earn money. We have avoided garbage of knowledge. This book is divided into two parts, first part is fast way to understand the subject and start to earn money. Second part is too technical. Readers may think that everything is available in Google then why to purchase this book. The reason is, it's like hunting for pearls in the ocean an expert can guide how to dive, where to dive to get pearls. The cost of training is always less than the losses, with self experiments to get the knowledge. Digital Marketing Handbook is all time guru available anywhere anytime to teach you particular topic again and again. This book is a result of vast research, with practical approach to earn serious money. There are many books in the market with garbage knowledge, please do not go for it. We give perfect knowledge to earn money.

Production for Graphic Designers Alan Pipes 2002 Covering recent technological advances in graphics and print production, this book explains the standard pre-press and printing processes, with attention to digital direct-toplate offset and on- demand color printing. It also discusses Web production, highlighting the opportunities for online design work. Three hundred illustrations are featured, more than half in color. Pipes is a freelance illustrator and Web-master. Annotation copyrighted by Book News, Inc., Portland, OR. Computer Theology 2008

IBPS RRB Officer Scale 1 Main Exam | 8 Full-Length Mock Tests + 12 Sectional Tests including Hindi & English Language Test [2400+ Solved Questions] EduGorilla Prep Experts 2022-08-03 • Best Selling Book in English Edition for IBPS RRB Officer Scale 1 Main Exam with objective-type questions as per the latest syllabus given by the Institute of Banking Personnel and Selection. • Compare your performance with other students using Smart Answer Sheets in EduGorilla's IBPS RRB Officer Scale 1 Main Exam Practice Kit. • IBPS RRB Officer Scale 1 Main Exam Preparation Kit comes with 20 Tests (8 Full-length Mock Tests + 12 Sectional Tests) with the best quality content. • Increase your chances of selection by 14X. • IBPS RRB Officer Scale 1 Main Exam Prep Kit comes with well-structured and 100% detailed solutions for all the questions. • Clear exam with good grades using thoroughly Researched Content by experts.

Empowering Marginalized Communities in India M. J. Vinod 2021-08-02 Education is a catalyst for economic growth, poverty reduction and social change that fulfills the physical, intellectual, social, economic, and emotional needs and conditions. Moreover, higher education is a medium through which social barriers and marginality can be overcome. In this context, the book critically analyses the challenges and possibilities of the marginalized communities—Dalits, minorities, persons with disabilities and women—in gaining greater access to the Indian higher education system. It also examines the importance of affordability, equity, quality and accountability as the main pillars of higher education. In addition, the experiences of marginalization are also addressed, given its sociological and psychological implications. Understanding inaccessibility to education as another form of marginalization that impacts an individual's well-being, Empowering Marginalized Communities in India seeks to examine the potential of higher education to overcome inequality and the urgent need to create a more inclusive and equitable pedagogy.

Using Primary Sources in the Classroom Kathleen Vest 2005-05-13 Developed by social studies specialists, this resource helps teachers turn classrooms into primary source learning environments. This engaging book offers effective, creative strategies for integrating primary source materials and providing cross-curricular ideas. This resource is aligned to the interdisciplinary themes from the Partnership for 21st Century Skills.

Bigkis Manuel Ortega Abis 2022-03-30 Pasakalye Ang haraya o imahinasyon ng isang tao ay nakapangyayari. Kung ang gunita ay katulad ng isang karagatan na may angking lalim, at ang pangarap ay katulad ng isang kabundukan na may pagkatayog, ang haraya ay maikukumpara ko sa isang malawak at matabang lupain. Bunsod na rin marahil ng aking ganitong malikhaing paniniwala bilang isang manunulat, sinikap kong pagyamanin, pakinabangan, at alagaan ang haraya na pinamana sa aking pagkalalang bilang isang tao, bilang isang Filipino, at bilang isang nagtatangkang maging alagad ng sining. Kung kaya naman ang naging unang bunga ng aking pagsisikap at pagtatangkang ito ay ang Bigkis: Labing-Anim na Maikling Kuwento. Sa malawak at matabang lupain ng aking haraya ay inani ko ang iba-ibang tinig mula sa aking sariling mga karanasan, mula sa danas ng aking mga nakasalamuha sa buhay, mula sa aking sariling mga gunita't pangarap, mula sa maraming bagay na hindi ko rin lubos na maipaliwanag kung bakit sa tiyempong ako'y nagsusulat na ay ito ang mga paksa at persona na pinagsikapan at tinangka kong bigyang-tinig. Sa huli, iisa lamang ang palagi kong bilin sa sarili – ang haraya ay nakapangyayari. Dahil dito'y malaki ang pag-asa ko at taimtim ang aking panalangin na sa mga akdang ito'y silayan din ng inspirasyon ang aking mambabasa upang dinggin ang panawagan ng kaniyang pagiging likas na malikhain, at simulan na rin niya ang paglinang sa kaniyang nakapangyayaring haraya at ang paglikha ng kaniyang sariling tinig.

You're hired! Secrets for CV Writing and Interview Acing Revealed - How to write the perfect CV Smit Chacha 2018-03-28 Write your perfect CV and start getting job interviews! You will get hired with these interview winning techniques (most common and frequent questions and how to answer them step by step). Learn to fine tune your current CV to get more views online and offline. You will get hired quickly with these simple and easy steps. Your perfect CV is one stop away, grab the employers attention and write a cover letter from employers point of view. Start writing your CV from the employers point of view. Impress your employer with the CV the stands out from the crowed. Avoid online templates as these are all similar, write your CV from scratch from the employers point of view! This book is based on experience in how to get hired at your desired field. Get instant job interviews. Includes 3 CV examples as a bonus. Easy to read and follow. Apply for jobs, get interviews and start your career. Get hired.

Web Design Course Sachin Srivastava 2018-06-01 You will learn the fundamentals of HTML CSS web design In this class If you want to make own website or you make yourself as a Web Designer You can join to learn this course HTML BASIC WITH EXAMPLECSS BASIC WITH EXAMPLECreate Responsive Website When You Complete this course then you able to create own website. HTML stands for Hyper Text Markup Language. In short HTML is a markup language that is used developing web pages. In this course we will cover HTML from scratch and by the end of the course we will be HTML ninjas and build our first website step by step. Why you should take this course? 1st Reason is You get best knowledge of HTML. During the course we will cover HTML element, attribute , tags and with example. 2nd Reason is You get best knowledge of CSS. In this course you learn how to put style in html tag and how call style class in class attribute in html tag and also learn how create class structure. 3rd Reason is You make yourself as a website designer When you will know HTML perfectly then you will be able to make own websites. 4th Reason is that you learn how operate Brackets Text Editor (Notepad++) Important: We will provide you lifetime update in website design as well as possible to creating course.

A Complete Guide To Internet And Web Programming Deven N. Shah 2009 The Internet and Web Programming book helps you to understand concepts of Internet, World-Wide-Web and Programming Fundamentals to create websites by using HTML, JavaScript, JavaServlets, ASP, and JSP. The book covers:· Introduction to Web· Markup Language (HTML)· Cascading StyleSheet (CSS)· JavaScript and DHTML· Server Side Programming I· Server Side Programming II (Session Tracking) Server Side Programming III (Database Connectivity) · Introduction to Web Extension

## Luckman's World Wide Web Yellow Pages 1998

Electronic Commerce and Web Technologies Kurt Bauknecht 2003-06-29 This volume includes the papers accepted for the First International Conference on Electronic Commerce and Web Technologies, which was held in Greenwich, UK, on September 4-6, 2000. The conference is the first of a series of planned conferences on these topics with the goal to bring together researchers from academia, practitioners and commercial developers from industry, and users to assess current methodologies and explore new ideas in e-commerce and web technology. The conference attracted 120 papers from all over the world and each paper was reviewed by at least three program committee members for its merit. The program committee finally selected 42 papers for presentation and inclusion in these conference proceedings. The conference program consisted of 14 technical sessions and two invited talks spread over three days. The regular sessions covered topics such as web application design, intellectual property rights, security and fairness, distributed organizations, web usage analysis, modelling of web applications, electronic commerce success factors, electronic markets, XML, web mining, electronic negotiation, integrity and performance, facilitating electronic commerce, and mobile electronic commerce. There were two invited addresses at the conference. The first was by Anthony Finkelstein, University College London, UK on "A Foolish Consistency: Technical Challenges in Consistency Management". This was a common address to the DEXA, the DaWaK and the EC-Web attendees. The second talk was by Paul Timmers, European Commission, Information Technologies Directorate on "The Role of Technology for the e-Economy". Computer-mediated Lexicography in the Foreign Language Learning Context María Carmen Campoy Cubillo 2004 This volume discusses the latest developments in computerised dictionaries and how they may challenge and change current practices in language learning contexts. It contains contributions of authors from different countries, thus providing an international perspective on the topics tackled throughout the book. Zero Comments Geert Lovink 2013-10-31 In Zero Comments, internationally renowned media theorist and 'net critic' Geert Lovink revitalizes worn out concepts about the Internet and interrogates the latest hype surrounding blogs and social network sites. In this third volume of his studies into critical Internet culture, following the

influential Dark Fiber and My First Recession, Lovink develops a 'general theory of blogging.' He unpacks the

ways that blogs exhibit a 'nihilist impulse' to empty out established meaning structures. Blogs, Lovink argues, are bringing about the decay of traditional broadcast media, and they are driven by an in-crowd dynamic in which social ranking is a primary concern. The lowest rung of the new Internet hierarchy are those blogs and sites that receive no user feedback or 'zero comments'. Zero Comments also explores other important changes to Internet culture, as well, including the silent globalization of the Net in which the West is no longer the main influence behind new media culture, as countries like India, China and Brazil expand their influence and looks forward to speculate on the Net impact of organized networks, free cooperation and distributed aesthetics.

Six Sizzling Markets Pran Tiku 2008-03-31 In Six Sizzling Markets, seasoned financial veteran Pran Tiku lays out a detailed and balanced case for investing in the emerging economics of Brazil, Russia, India, China (BRIC), South Korea, and Mexico. Along the way, he analyzes each nation's investment opportunities on the basis of eight tenets and takes a detailed look at the most lucrative industries within those countries. Filled with in-depth insights and expert advice, Six Sizzling Markets can help you profit from promising emerging world markets. Nootan Saral Hindi Mala for Class 6 Kavita Basu 2019-01-01 Goyal Brothers Prakashan Library & Information Science Abstracts 2006

Oswaal CBSE Chapterwise & Topicwise Question Bank Class 10 Computer Applications Book (For 2022-23 Exam) Oswaal Editorial Board 2022-04-29 Chapter Navigation Tools • CBSE Syllabus : Strictly as per the latest CBSE Syllabus dated: April 21, 2022 Cir. No. Acad-48/2022 • Latest updations: 1. Includes Term 1 Exam paper 2021+Term II CBSE Sample paper+ Latest Topper Answers. 2. Newly added topics/concepts has been included via dynamic code • Revision Notes: Chapter wise & Topic wise • Exam Questions: Includes Previous Years Board Examination questions (2013-2021) • CBSE Marking Scheme Answers: Previous Years' Board Marking scheme answers (2013-2020) • New Typology of Questions: MCQs, assertion-reason, VSA ,SA & LA including case based questions • Toppers Answers: Latest Toppers' handwritten answers sheets Exam Oriented Prep Tools • Commonly Made Errors & Answering Tips to avoid errors and score improvement • Mind Maps for quick learning • Concept Videos for blended learning • Academically Important (AI) look out for highly expected questions for the upcoming exams • Mnemonics for better memorisation • Self Assessment Papers Unit wise test for self preparation

Design and Usability of Digital Libraries: Case Studies in the Asia Pacific Theng, Yin-Leng 2004-12-31 This book showcases some of the best digital library practices from organizations in the Asia Pacific. Particular emphasis has been placed on the design, use and usability of digital libraries. In addition to digital libraries, it also examines related technologies, the management of knowledge in digital libraries, and the associated usability and social issues surrounding digital libraries. The book will benefit practitioners, researchers, educators and policy makers from a variety of disciplines. In particular developers/designers of digital libraries, librarians, users and researchers will all find this collection of case studies a valuable tool.

Internet and Web Design Jain 2003-08-01 This book presents a detailed discussion on Internet technology and Protocols in an easy-to-understand language.Internet Introduction, addressing in Internet, E-mail, Internet Relay Chat, World Wide Web, Web servers and browsers, Web Publishing, VRML, FTP, Telnet and Internet security, etc. are explained in a manner that students of science, arts or commerce streams can understand these technical topics easily.The book also covers HTML features with a good number of examples. It also covers impact of Internet on the Society.Large number of objective questions and test paper included at the end of each chapter.Special Features of the book are:Detailed description of Hypertext Markup Language (HTML) along with style sheets, forms and table designing.Types of Internet connectivity, e-mail protocols, contents and routing explained.Interactivity tools such as ASP, CGI, Java and JavaScript are discussed for easy comprehension.Set of review questions with answers added at the end of each chapter to help readers to have a feel of the objective questions appearing in the examination.Set of Sample Papers included to give a taste of papers appearing in subsequent examinations.A comprehensive index and glossary of technical terms are included to facilitate answering multiple choice questions.

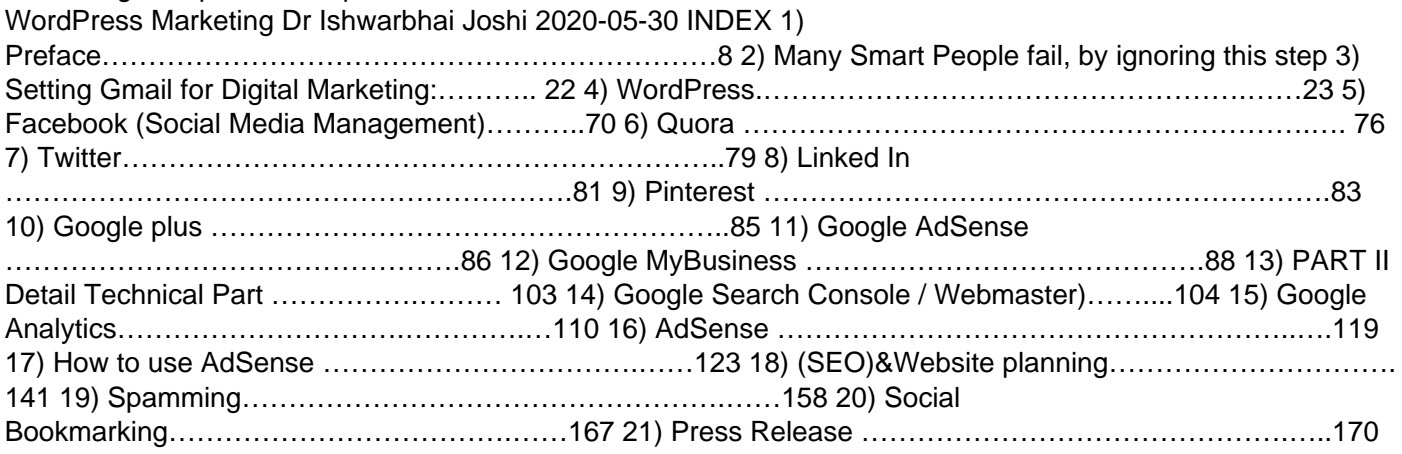

22) Social Media Marketing (SMM)…………….…….186 23) Facebook Marketing ………………………….………187 24) Linked-in Marketing ………………………….…….. 192 25) Twitter Marketing ………………………………….…199 26) Quora Marketing ……………………………………..211 27) Instagram Marketing………………………………...223 28) Pinterest Marketing. …………………………….….242 29) Affiliate Marketingwith Amazon ………….…..254 30) About the Author…………………….………….…...273 How to earn Money by WordPress is part of Digital Marketing Handbook covers following topics. G mail Account WordPressFacebook (Social Media Management)Quora TwitterLinked In Pinterest Google plus Google AdSense Google MyBusiness Google Search Console / Webmaster)Google AnalyticsAdSense How to use AdSense (SEO)&Website planningSpammingSocial BookmarkingPress Release Social Media Marketing (SMM)Facebook Marketing Linked-in Marketing Twitter Marketing Quora Marketing Instagram MarketingPinterest Marketing.Affiliate Marketing with AmazonAbout the AuthorOur book is perfect way to understand each topic one by one. This book is very practical way to make you earn money. We have avoided garbage of knowledge. This book is divided into two parts, first part is fast way to understand the subject and start to earn money. Second part is too technical. Readers may think that everything is available in Google then why to purchase this book. The reason is, it's like hunting for pearls in the ocean an expert can guide how to dive, where to dive to get pearls.The cost of training is always less than the losses, with self experiments to get the knowledge.Digital Marketing Handbook is all time guru available anywhere anytime to teach you particular topic again and again.This book is a result of vast research, with practical approach to earn serious money. There are many books in the market with garbage knowledge, please do not go for it. We give perfect knowledge to earn money. YouTube Marketing Course Dr Ishwarbhai Joshi 2020-05-29 INDEX Many Smart People fail, by ignoring this step Setting Gmail for Digital Marketing: YouTube YouTubeTechnical Facebook, Social Media Management Quora Twitter Linked In Pinterest Google plus Google AdSense Google MyBusiness PART II Google Search Console / Webmaster Google Analytics How to use AdSense Social Media Marketing Facebook Marketing Linked-in Marketing Twitter Marketing Quora Marketing Instagram Marketing Affiliate Marketing with Amazon Our book is perfect way to understand each topic one by one. This book is very practical way to make you earn money. We have avoided garbage of knowledge. This book is divided into two parts, first part is fast way to understand the subject and start to earn money. Second part is too technical. Readers may think that everything is available in Google then why to purchase this book. The reason is, it's like hunting for pearls in the ocean an expert can guide how to dive, where to dive to get pearls. The cost of training is always less than the losses, with self experiments to get the knowledge. Digital Marketing Handbook is all time guru available anywhere anytime to teach you particular topic again and again. This book is a result of vast research, with practical approach to earn serious money. There are many books in the market with garbage knowledge, please do not go for it. We give perfect knowledge to earn money.

Basic of Computer and Information Technology ( For Bihar Polytechnic) Ashok Arora This book written as per the syllabus of Bihar Polytechnic, provides the students not just the knowledge about the fundamentals of a computer system, like its organization, memory management and hardware devices, but also the software that run on it. The book then proceeds to describe operating systems, and the basics of programming concepts like procedure-oriented programming and object-oriented programming. Useful application software like MS Word, MS Excel and MS PowerPoint are described in great detail in separate chapters. A complete section has been devoted to the teaching of data communication, networking and Internet. The book ends with a detailed description of the business applications of computers.

IBPS Bank Clerk Guide for Prarhambhik avum Mukhya Pariksha 6th Hindi Edition Disha Experts 2019-09-02 Prologue 2001

The Entrepreneur's Information Sourcebook: Charting the Path to Small Business Success, 2nd Edition Susan C. Awe 2012-01-16 For 21st-century entrepreneurs, this book provides the practical guidance they need to overcome the often intimidating challenges of starting, organizing, and running a new business effectively and efficiently. • 400 unique evaluative descriptions of print and electronic resources for initial start-up, creating a business plan, management, marketing, personnel and HR, and competitive analysis • Screenshots of important and useful web pages • A glossary of relevant terms and acronyms • An index provides access by author, title, subject, and webpage

The WordNet in Indian Languages Niladri Sekhar Dash 2016-10-20 This contributed volume discusses in detail the process of construction of a WordNet of 18 Indian languages, called "Indradhanush" (rainbow) in Hindi. It delves into the major challenges involved in developing a WordNet in a multilingual country like India, where the information spread across the languages needs utmost care in processing, synchronization and representation. The project has emerged from the need of millions of people to have access to relevant content in their native languages, and it provides a common interface for information sharing and reuse across the Indian languages. The chapters discuss important methods and strategies of language computation, language data processing, lexical selection and management, and language-specific synset collection and representation, which are of utmost value for the development of a WordNet in any language. The volume overall gives a clear picture of how WordNet is developed in Indian languages and how this can be utilized in similar projects for other languages. It includes illustrations, tables, flowcharts, and diagrams for easy comprehension. This volume is of interest to researchers working in the areas of language processing, machine translation, word sense disambiguation, culture studies, language corpus generation, language teaching, dictionary compilation, lexicographic queries, cross-lingual knowledge sharing, e-governance, and many other areas of linguistics and language technology. Annual Report India. Department of Science and Technology 2007

Web Design with HTML, CSS, JavaScript and jQuery Set Jon Duckett 2014-07-08 A two-book set for web designers and front-end developers This two-book set combines the titles HTML & CSS: Designing and Building Web Sites and JavaScript & jQuery: Interactive Front-End Development. Together these two books form an ideal platform for anyone who wants to master HTML and CSS before stepping up to JavaScript and jQuery. HTML & CSS covers structure, text, links, images, tables, forms, useful options, adding style with CSS, fonts, colors, thinking in boxes, styling lists and tables, layouts, grids, and even SEO, Google analytics, ftp, and HTML5. JavaScript & jQuery offers an excellent combined introduction to these two technologies using a clear and simple visual approach using diagrams, infographics, and photographs. A handy two-book set that uniquely combines related technologies Highly visual format and accessible language makes these books highly effective learning tools Perfect for beginning web designers and front-end developers

## Education about Asia 1996

## Vadophil Baroda Philatelic Society

Song Sheets to Software Elizabeth C. Axford 2004 This second edition of Song Sheets to Software includes completely revised and updated listings of music software, instructional media, and music-related Internet Web sites of use to all musicians, whether hobbyist or professional. This book is a particularly valuable resource for the private studio and classroom music teacher.

My City Links My City Links 2020-11-01 Debate Continues Over Reopening Of Schools And Colleges While most other sectors have gradually opened after the COVID-19 induced lockdown, most states are yet to decide on when to reopen educational institutions. Odisha too seems to be unsure about what is a good time to do so, having allowed schools to open for classes 9 to 12 before shutting them down again. There is concern that reopening schools and colleges in the winter may again lead to a spike in coronavirus infections. Responsive Web Design with Html5 and Css3 - Second Edition Ben Frain 2015-08-24 Learn the HTML5 and CSS3 you need to help you design responsive and future-proof websites that meet the demands of modern web usersAbout This Book• Learn and explore how to harness the latest features of HTML5 in the context of responsive web design• Learn to wield the new Flexbox layout mechanism, code responsive images, and understand how to implement SVGs in a responsive project• Make your pages interactive by using CSS animations, transformations, and transitionsWho This Book Is For Are you writing two websites – one for mobile and one for larger displays? Or perhaps you've already implemented your first 'RWD' but are struggling bring it all together? If so, Responsive Web Design with HTML5 and CSS3, Second Edition gives you everything you need to take your web sites to the next level.You'll need some HTML and CSS knowledge to follow along, but everything you need to know about Responsive Design and making great websites is included in the book!What You Will Learn• Understand what responsive design is, and why it's vital for modern web development• HTML5 markup is cleaner, faster, and more semantically rich than anything that has come before - learn how to use it and its latest features• Integrate CSS3 media queries into your designs to use different styles for different media. You'll also learn about future media queries which are evolving in CSS4.• Responsive images allow different images to be presented in different scenarios. We'll cover how to load different sets of images depending upon screen size or resolution and how to display different images in different contexts.• Conquer forms! Add validation and useful interface elements like date pickers and range sliders with HTML5 markup alone.• Implement SVGs into your responsive designs to provide resolution independent images, and learn how to adapt and animate them• Learn how to use the latest features of CSS including custom fonts, nth-child selectors (and some CSS4 selectors), CSS custom properties (variables), and CSS calcIn DetailDesktop-only websites just aren't good enough anymore. With mobile internet usage still rising, and tablets changing internet consumption habits, you need to know how to build websites that will just 'work', regardless of the devices used to access them. This second edition of Responsive Web Design with HTML5 and CSS3 explains all the key approaches necessary to create and maintain a modern responsive design.The changing way in which we access the web means that there has never been a greater range of screen sizes and associated user experiences to consider. With these recent trends driving changes in design, typical desktop-only websites fail to meet even minimum expectations when it comes to style and usability, which can be vital when your website is central to yours or your client's brand. Responsive Web Design with HTML5 and CSS3, Second Edition is an updated and improved guide that responds to the latest challenges and trends in web design, giving you access to the most effective approaches to modern responsive design.Learn how to build websites with a "responsive and mobile first" methodology, allowing a website to display effortlessly on every device that accesses it. Packed with examples, and a thorough explanation of modern techniques and syntax, Responsive Web Design with HTML5 and CSS3,

Second Edition provides a comprehensive resource for all things 'responsive'.This updated new edition covers all the most up-to-date techniques and tools needed to build great responsive designs, ensuring that your projects won't just be built 'right' for today, but in the future too.Chapter example code is all hosted on rwd.education, a dedicated site for the book, built by the author, using the approaches and techniques championed throughout.Style and approachThis book should be useful in two ways: as a 'read from the beginning and learn as you go' resource but also as a reference you can come back to in the months to come – when trying to remember this or that syntax or look up a link that may help you out of a development hell-hole.To this end, rather than follow a single design through from chapter one and build on it incrementally until the end of the book, each chapter exists in relative isolation.This means that code and examples are particular to each chapter and don't need to be considered along with what has gone before or after.That doesn't mean that each chapter's techniques won't work in unison; the reference site for this book, rwd.education is an example of them all working in harmony.However, by limiting the chapter examples to the topic at hand, it should be simpler for you to understand and reference the essence of each example and topic in the future.

Comdex Desktop Publishing Course Kit Hindi (With Cd) Vikas Gupta 2003-06-03 Training Kit for: Windows Me/98, PageMaker 6.5/7, CorelDraw 9/10, Photoshop 6/7. No previous desktop publishing experience required; now available in English, Hindi, Marathi and Gujrati. Revolutionary 3 stage Self-Learning System (Book + CD) IBPS Bank Clerk Guide for Prarhambhik avum Mukhya Pariksha 7th Hindi Edition Disha Experts 2020-07-01 HTML Tutorial Full html tutorial 2019-06-05 Every day, more and more people want to learn some HTML and CSS. Joining the professional web designers and programmers are new audiences who need to know a little bit of code at work (update a content management system or e-commerce store) and those who want to make their personal blogs more attractive. Many books teaching HTML and CSS are dry and only written for those who want to become programmers, which is why this book takes an entirely new approach. ? Easily Know About HTML Language ? Easily Way Learn HTML Language html tutorial offline app html bangla tutorial html and css tutorial with example html css tutorial offline html css tutorial html css javascript tutorial html and css tutorial with example html tutorial full offline html tutorial in hindi html tutorial in bangla html tutorial in hindi html css javascript tutorial html tutorial offline app html tutorial offline html tutorial offline html css tutorial offline html tutorial full offline html video tutorial html and css tutorial with example schools html tutorial offline html tutorial full offline html tutorial offline app html tutorial offline html tutorial in bangla html tutorial in hindi html web browser html edit web browser html web page creator web development (html css js) html css web html codes for web designing html css web inspector html web design web development (html css js) web development html html codes for web designing html web page design app for android html web editor html web page editor html edit web browser edit html web html codes for web designing hacer paginas web html html web inspector html css web inspector web development (html css js) webmaster html webmaster\u0027s html editor pro webmasters html editor html web page maker html web page design app for android html web page maker html web page creator html web page editor web page html viewer html web server html web site html web sitesi web to html webpage to html html web viewer web page html viewer html web browser html web inspector html web viewer html web page design app for android html web page maker html website design html web design html design html website design html web design html builder html website builder html form builder html apk builder html app builder html code app html code play app html code book html code browser html code play bangla html code copy html code color html code checker html colour code code html css editeur de code html html code editor html code editor for android html code examples html source code editor html editor code play html code for website html code finder code editor for html html code editor for android html code generator html code guide html code inspector html code learning html code list learn to code html and css html code maker code master html html code notepad html code opener html code offline html code play offline html offline code editor html code play pro html code play html code player html code play app html code play bangla html code reader html code runner html code run html source code reader html codes html codes for web designing html codes offline html code scanner all html codes html code tester html code translator learn to code html learn to code html and css html code viewer visual studio code html html source code viewer html code writer html website code write html code css html code and website html code editor html code viewer html code editor for android html code play pro html code writer

link-web-designing-in-hindi Downloaded from [techwarrior.org](https://techwarrior.org) on September 25, 2022 by guest